# Univerza v Ljubljani Fakulteta za računalništvo in informatiko

Primerjava iskanja z razpolavljanjem in interpolacijskega iskanja

> Damjan Klemenčič 16. september 2014

# Kazalo

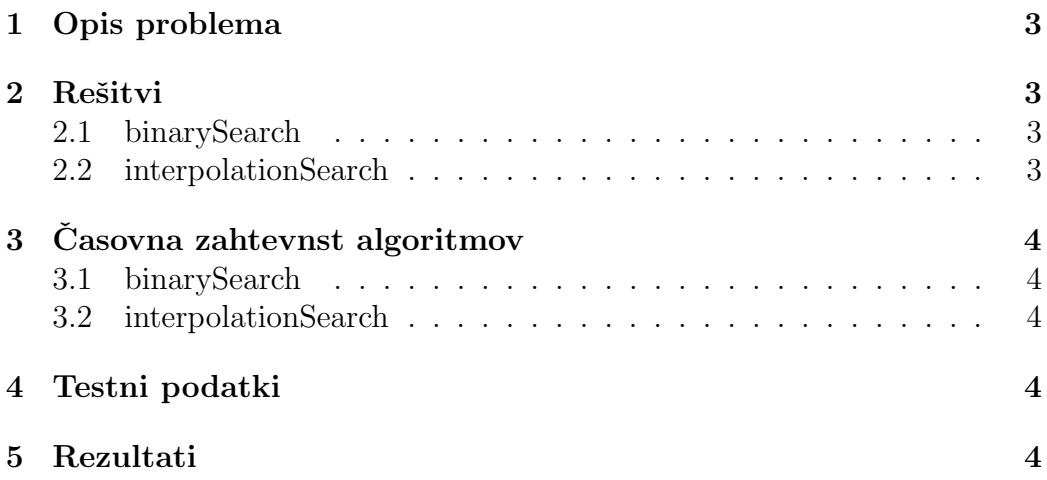

## 1 Opis problema

Včasih želimo v urejeni tabeli z n elementi poiskati nek element. To lahko storimo tako, da se z zanko sprehodimo čez tabelo in poiščemo element. Vendar je to pri velikih tabelah zelo počasno (v času  $O(n)$ ). Lahko pa uporabimo algoritem za iskanje z razpolavljanjem (Binary search), ki poišče željeni element veliko hitreje (v času O(log n)). Druga opcija je, da uporabimo algoritem za interpolacijsko iskanje (Interpolation search). V tej nalogi sem primerjal algoritem Binary search (funkcija binarySearch) in algoritem Interpolation search (funkcija interpolationSearch).

### 2 Rešitvi

#### 2.1 binarySearch

Algoritem reši problem tako, da v vsaki iteraciji zanke while razpolovi interval iskanja in testira srednji element. Če je iskani element manjši od srednjega se premaknemo na levo polovico, če je večji se premaknemo na desno polovico in ponovimo postopek. V primeru, da je testirani element enak iskanemu vrnemo indeks elementa v tabeli. Ko se while zanka izteče vrnemo -1, ker iskanega elementa nismo našli.

#### 2.2 interpolationSearch

Algoritem pa deluje na podoben način samo, da ne razpolavlja intervala iskanja ampak izračuna mid po formuli low + ((myX - myArray[low]) / (myArray[high] - myArray[low])) in na ta način ugotovi približno lokacijo iskanega elementa. Ce je mid manjši od iskanega elementa prestavimo levo mejo low na pozicijo mid + 1 se pravi desno od testiranega elementa, ˇce je iskani element veˇcji prestavimo desno mejo high na pozicijo mid - 1 se pravi desno od testiranega elementa. Če noben od prejšnjih dveh pogojev ni izpolnjen pomeni da je iskani element enak testiranemu in vrnemo indeks elementa v tabeli. V primeru, da niso izpolnjeni pogoji zanke while pademo ven iz zanke in pogledamo če smo našli element, drugače vnemo -1.

# 3 Časovna zahtevnst algoritmov

### 3.1 binarySearch

Casonvan zahtevnost v najslabšem primeru je  $O(\log n)$ , v najboljšem pa celo  $O(1)$ . Povprečna časovna zahtevnost je  $O(\log n)$ .

### 3.2 interpolationSearch

Časonvan zahtevnost v najslabšem primeru je  $O(n)$ . Če so podatki enakomerno razporejeni lahko dosežemo časovno zahtevnost O(log log n).

## 4 Testni podatki

Testne podatke sem dobil od asistenta Andreja Bukoška in se mu za to tudi zahvaljujem. Poslal mi je štiri datoteke in sicer:

- $\bullet$  data R.txt Datoteka vsebuje nabor podatkov, med katerimi iščemo posamezne ključe.
- data Cp.txt Datoteka vsebuje ključe katere iščemo med podatki iz zgornje datoteke.
- data Re.txt Datoteka vsebuje nabor podatkov med katerimi iščemo posamezne kjuˇce. Od datoteke data R.txt se razlikuje v tem, da tu podatki naraščajo hitreje (eksponentno).
- data Cep.txt Datoteka vsebuje ključe katere iščemo med podatki iz zgornje datoteke.

### 5 Rezultati

Algoritma sem primerjal predvsem pri številu primerjav, ki jih opravi algoritem, da pride do željenega razultata. Rezultati testov so bili kar presenetljivi saj se pri podatkih iz datoteke data R.txt bolje izkaše interpolationSearch, ki naredi 1884 primerjav medtem, ko binarySearch naredi 3891 primerjav. Do tega pride, ker binarySearch vedno zmanjpuje interval iskanja tako da razdeli tabelo približno na pol. Zato mora za elemente, ki se nahajajo na

začetku ali na koncu izbranega intervala narediti več primerjav. Algoritem interpolationSearch pa z izračunom mid elementa omeji interval tudi glede na iskano število in tako lahko hitreje poišče iskani element.

Pri podatkih iz datoteke data\_Re.txt pa se veliko bolje izkaže binarySearch, ki naredi 3900 primerjav medtem, ko interpolationSearch naredi 49296 primerjav. V tej datoteki podatki naraščajo hitreje in zato algoritem interpolationSearch ni tako učinkovit. Rezultati se nahajajo v datoteki result.txt.